# **GXCFN\$ - Set Customisation File Tag Name**

The GXCFN\$ routine allows the Customisation File Tag Name to be changed.

### **1. Invocation**

To change the Customisation File Tag Name code:

CALL GXCFN\$ USING *index tag\_file\_name*

where index is a PIC 9(4) COMP field, or literal, that defines the GX Customisation File, tag\_file\_name is a zero-terminates string that contains the Tag Name. The following values for the index parameter are recognized:

- 0 Change all Tag Files
- 1 Not supported<br>2 Change GXCUST
- Change GXCUST2 only
- 3 Change GXCUST3 only
- 4 Change GXCUST4 only

If the tag\_file\_name is a just a binary-zero the Customisation File Tag Name will be reset.

#### **2. STOP Codes and Exception Conditions**

The following STOP codes may be generated by GXCFN\$:

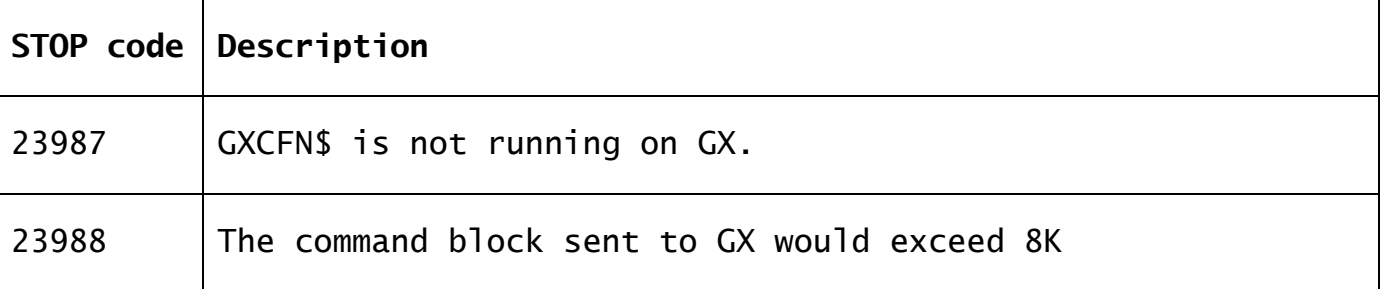

The following EXIT codes may be returned by GXCFN\$:

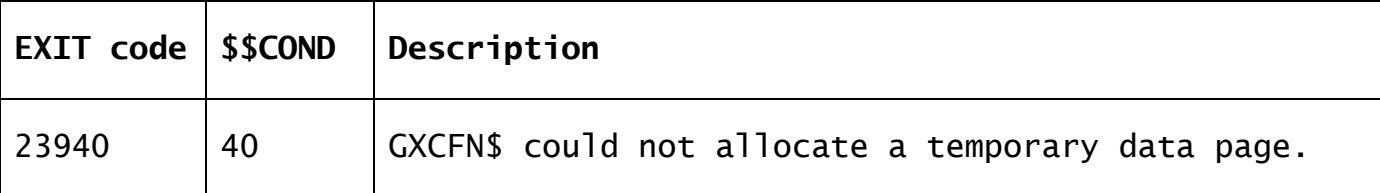

#### **3. Programming Notes**

GXCFN\$ is only available with GSM SP-17, or later. GXCFN\$ is only available when running on GX. Any attempt to use GXCFN\$ on a non-GX terminal will result in a STOP code.

The Customisation File Tag Name is an optional specifier for some of the .CUS files (e.g. GXCUST1.CUS becomes GXCUST1\_tagname.CUS). This allows a different settings file (e.g. colour customisations) to be specified on a per host system basis. There are four settings in GXHOSTS.INI: GXCust1Tag, GXCust2Tag, GXCust3Tag and GXCust4Tag which sets the tag name for the corresponding .CUS file.

The GXCFN\$ routine allows the file names GX holds for the GXCUST2.CUS, GXCUST3.CUS and GXCUST4.CUS to be overridden according to the index number supplied (2, 3 or 4); or all three files if the index is 0. It is not possible to override the tag name for the GXCUST1.CUS file.

## **4. Examples**

[EXAMPLE REQUIRED]

#### **5. Copy-Books** None.

#### **6. See Also** None.